## **1E Patch Success Product Pack**

Classic Product Pack used to create the **1E Patch Success** instruction set required by the Patch Success application.

For more details please refer to:

- [Configuring Patch Success](https://help.1e.com/display/PS12/Configuring+Patch+Success) for steps required to upload this product pack and create set
- [Patch Success 1.2 Using Patch Success](https://help.1e.com/display/PS12/Using+Patch+Success).

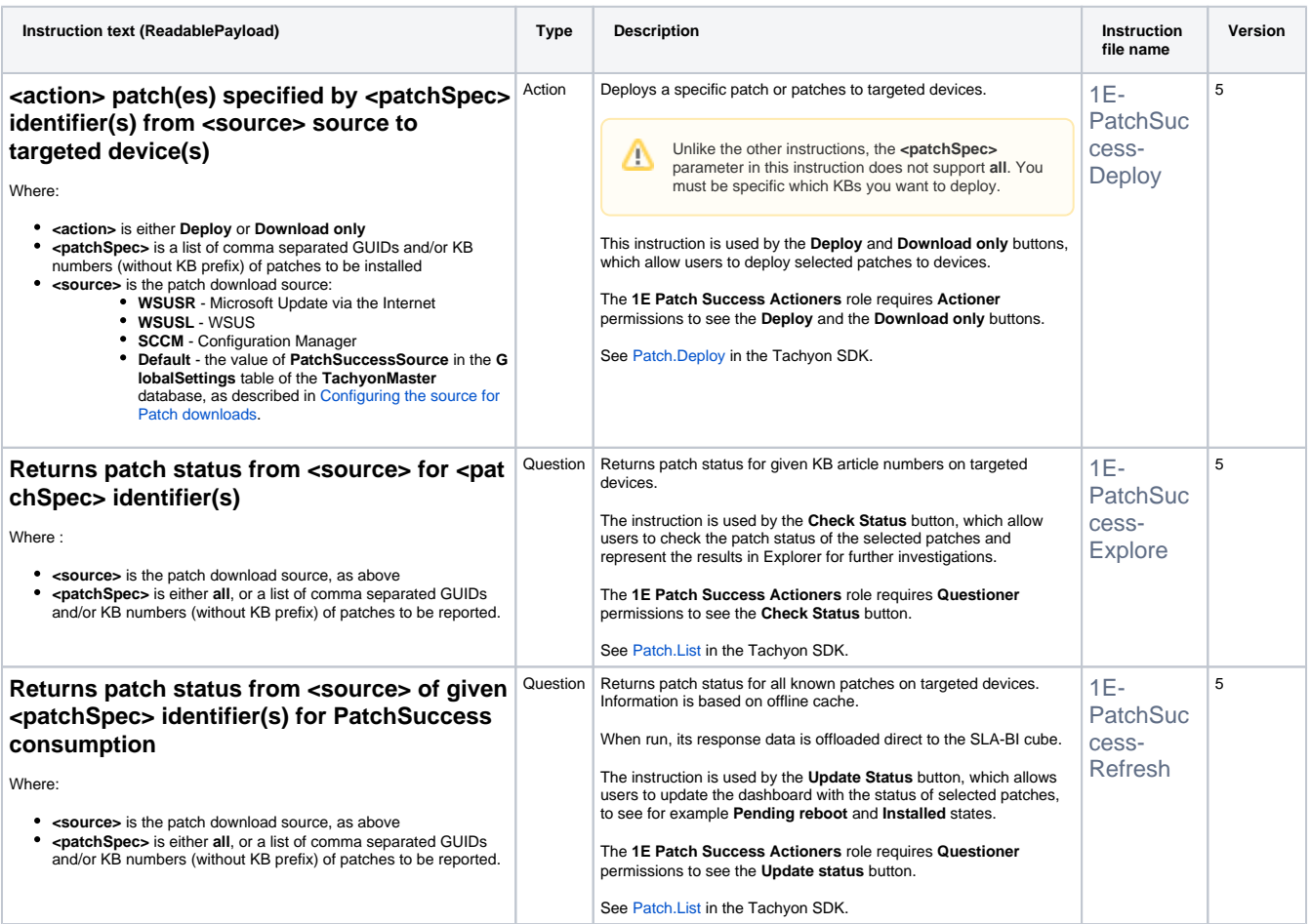